### Differentialrechnung

<span id="page-0-1"></span>Teil 1: Mittlere Steigung, Differenzenquotient und Steigung in einem Punkt

### 1 Was wir bisher über die Steigung wissen

<span id="page-0-0"></span>Bisher kennen wir die Steigung von linearen Funktionen oder ihren Graphen den Geraden, siehe dazu Abbildung [1:](#page-0-0)

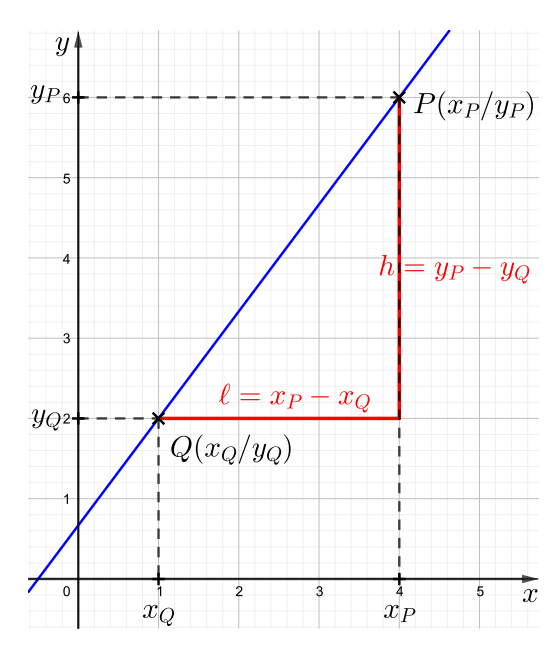

Abbildung 1: Die Steigung einer Geraden

- Wir bestimmen die Steigung einer Geraden, indem wir Steigungsdreiecke verwenden.
- Wir messen die Höhe h und die Länge  $\ell$  eines solchen Dreiecks und teilen die Werte durcheinander.
- Wegen des Strahlensatzes ist der Quotient  $\frac{h}{\ell}$  unabhängig von der Wahl des Steigungsdreiecks.  $\frac{h}{\ell}$ gibt uns die Steigung  $m$  der Geraden (das Vorzeichen von  $m$ ergibt sich dann daraus, ob die Gerade fällt oder steigt).
- Wir wissen, dass eine Gerade durch zwei Punkte festgelegt ist. Diese beiden Punkte liefern dann auch ein Steigungsdreieck dessen Höhe und Länge man mit Hilfe der beiden Punkte berechnen kann.

Adresse: Eduard-Spranger-Berufskolleg, 59067 Hamm

E-Mail: [mail@frank-klinker.de](mailto:mail@frank-klinker.de)

Version: 31. August 2023

Hier haben wir auch den Vorteil, dass wir bei korrekter Beachtung der Reihenfolge[1](#page-1-0) das Vorzeichen der Steigung direkt mit erhalten:

$$
m = \frac{y_P - y_Q}{x_P - x_Q}.
$$

Zum Beispiel bekommen wir so eine korrekte mathematische Beschreibung für die Steigung von Rampen, die genau gerade hinauf oder herab führen.

Aber auch bei einer Wanderung auf den Gipfel eine Berges reden wir von Steigung, obwohl der Weg sicher nicht so schön gerade aufwärts verläuft.

Wir sehen uns dazu eine idealisierte, extreme Bergwanderung an, die von einer Talhütte im Punkt  $P$  zum Gipfelkreuz im Punkt  $Q$  führt:<sup>[2](#page-1-1)</sup>

- der Punkt P hat die x-Koordinate  $x_0 = 2.2$  und die y-Koordinate  $f(x_0) = 595.4$ ,
- der Punkt Q hat die x-Koordinate  $a = 5,1$  und die y-Koordinate  $f(a) = 7772.4$ .

<span id="page-1-2"></span>Wir haben also  $P(2,2/595,4)$  und  $Q(5,1/7772,4)$ , siehe Abbildung [2.](#page-1-2)

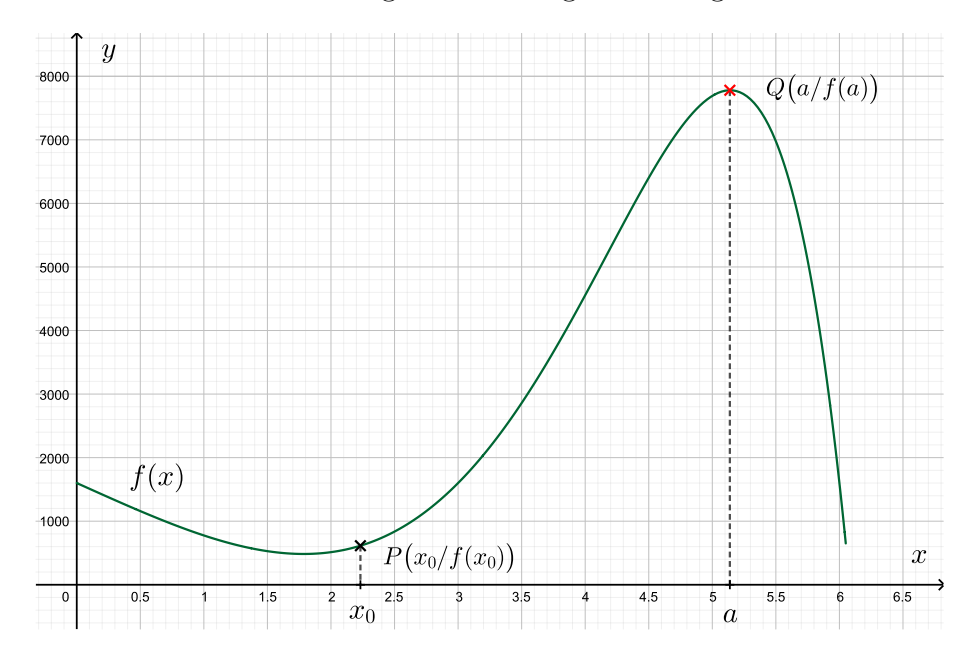

Abbildung 2: Eine Bergwanderung

Auch wenn wir dafür keine Werte angeben können, so können wir bereits sagen, dass am Anfang der Wanderung die Steigung nicht so groß ist, wie in der Mitte der Wanderung. Und wenn wir oben am Kreuz angekommen sind, dann haben wir gar keine Steigung mehr.

Wir wollen uns im folgenden einem Begriff der Steigung nähern, der uns erlaubt die Steigung in einem festen Punkt einer Kurve anzugeben. Dazu starten wir mit mit unserem Beispiel und fragen nach der Steigung an der Talhütte, also im Punkt  $P(x_0/f(x_0)).$ 

<span id="page-1-0"></span><sup>&</sup>lt;sup>1</sup>Fangen wir im Zähler mit dem y-Wert von P an, dann müssen wir auch im Nenner mit dem  $x$ -Wert von  $P$  anfangen!

<span id="page-1-1"></span><sup>&</sup>lt;sup>2</sup>Die horizontale Entfernung x wird in Kilometern gemessen und die Höhe  $y$  in Metern.

# 2 Die mittlere Steigung

Um die Steigung des Berges an der Talhutte zu beschreiben, starten wir mit einer ¨ simplen Idee:

Wir vergessen die eigentliche Bergform und sehen uns nur den Startpunkt P(2,2/595,4) und das Ziel der Wanderung, den Punkt Q(5,1/7772,4), an. Durch diese beiden Punkte legen wir eine Gerade, siehe Abbildung [3.](#page-2-0) Die Steigung dieser Geraden können wir berechnen:

$$
m = \frac{f(a) - f(x_0)}{a - x_0} = \frac{7772.4 - 595.4}{5.1 - 2.2} \approx 2474.8.
$$

<span id="page-2-0"></span>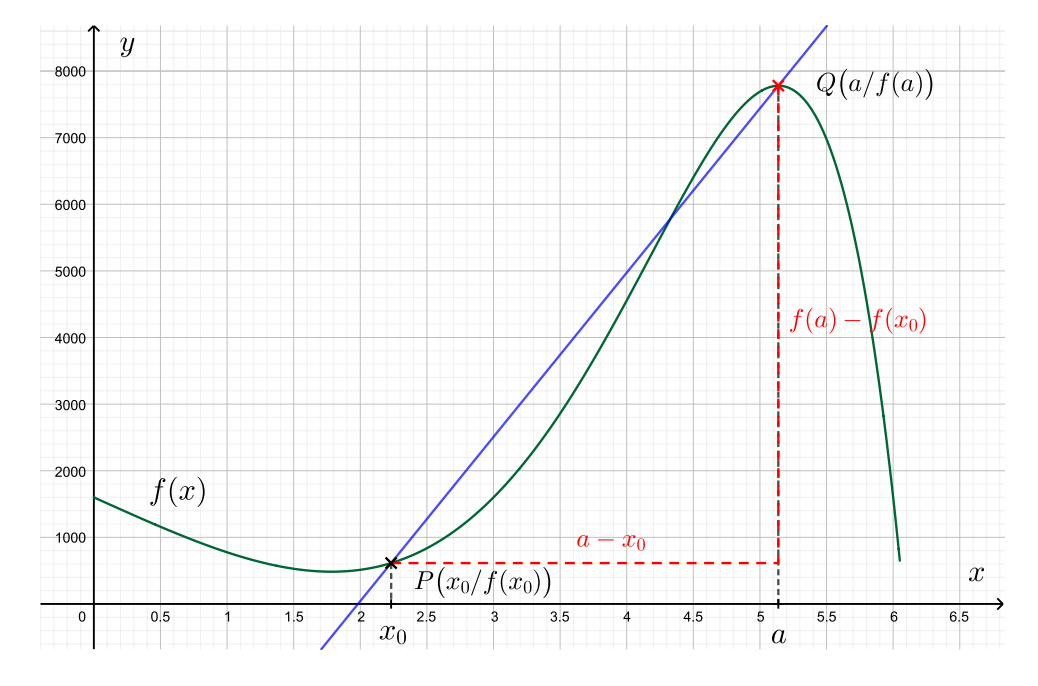

Abbildung 3: Eine Näherung für die Steigung des Berges in  $P$ 

Dieser Idee geben wir einen Namen:

#### Die mittlere Steigung

Wir sehen uns eine Funktion  $f(x)$  an und dazu zwei Punkte  $A(a/f(a))$ und  $B(b/f(b))$  auf dem Graphen von  $f(x)$ .

Die Steigung  $\frac{f(a) - f(b)}{b}$  $a - b$ der Geraden durch die Punkte A und B nennen wir die mittlere Steigung der Funktion  $f(x)$  zwischen den Stellen a und b Die mittlere Steigung kann dann als Näherungswert für die Steigung des Graphen der Funktion  $f(x)$  zwischen den Punkten A und B dienen.

## 3 Verbesserung der mittleren Steigung als Näherungswert

Nehmen wir den soeben ermittelten Wert  $m \approx 2474.8$  als Steigung des Berges an der Talhütte, so kann man sich zurecht beschweren, dass dieser Wert "zu groß" ist: Der Berg ist hier unten noch nicht so steil wie die Gerade!

Wie können wir die mittlere Steigung nutzen, um den Wert zu verbessern?

Wir können z. B. sagen, dass der Punkt  $Q$  für einen Näherungswert der Steigung zu grob gewählt ist. Wir sollten einen anderen Punkt wählen, der näher an unserem Punkt P liegt, etwa den in der Mitte zwischen P und Q.

Dieser neue Punkt R hat dann den x-Wert

$$
a_1 = \frac{x_0 + a}{2} = \frac{5, 1 + 2, 2}{2} = 3,65
$$

und den neuen y-Wert

$$
f(a_1)=3329{,}15,
$$

<span id="page-3-0"></span>also  $R(3,65/3329,15)$ , siehe Abbildung [4.](#page-3-0)

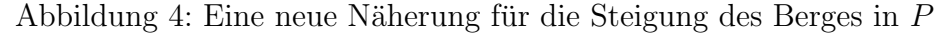

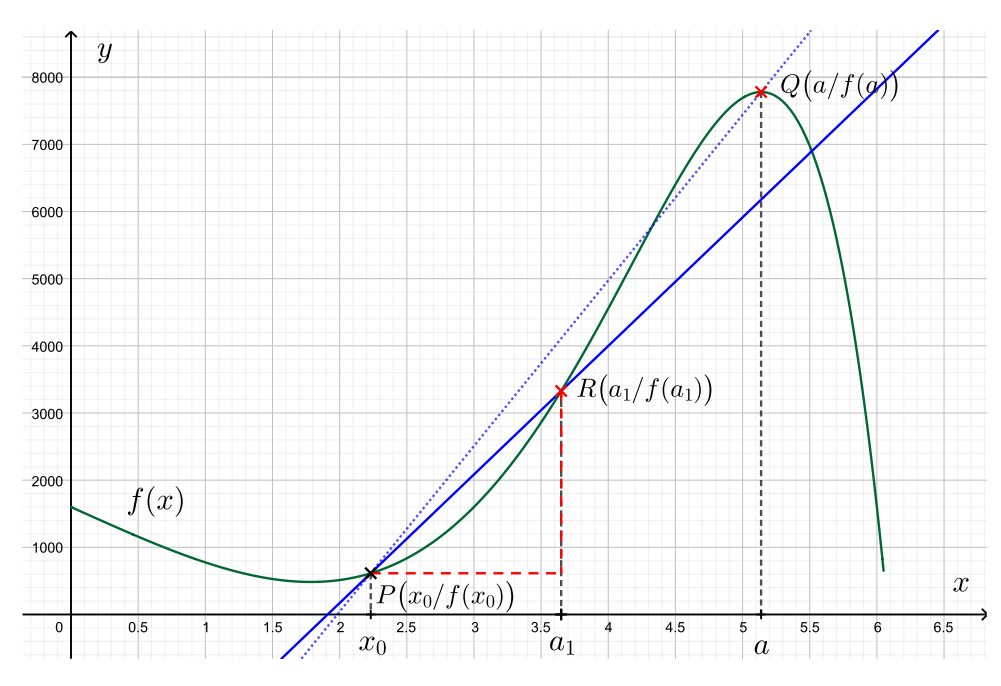

Das liefert uns eine neue mittlere Steigung, nämlich

$$
m_1 = \frac{f(a_1) - f(x_0)}{a_1 - x_0} = \frac{3329,15 - 595,4}{3,65 - 2,2} \approx 1885,3.
$$

Dieser Wert ist zwar kleiner als  $2471,03$ , aber als Näherung für die Steigung in  $P$ immer noch nicht "gut genug".

Deshalb halbieren wir weiter: Wir sehen uns den Punkt S mit der x-Koordinate

$$
a_2 = \frac{x_0 + a_1}{2} = \frac{3,65 + 2,2}{2} = 2,925
$$

und der y-Koordinate

$$
f(a_2) = 1454, 4
$$

<span id="page-4-0"></span>an, also  $S(2,925/1454,4)$ , siehe Abbildung [5.](#page-4-0)

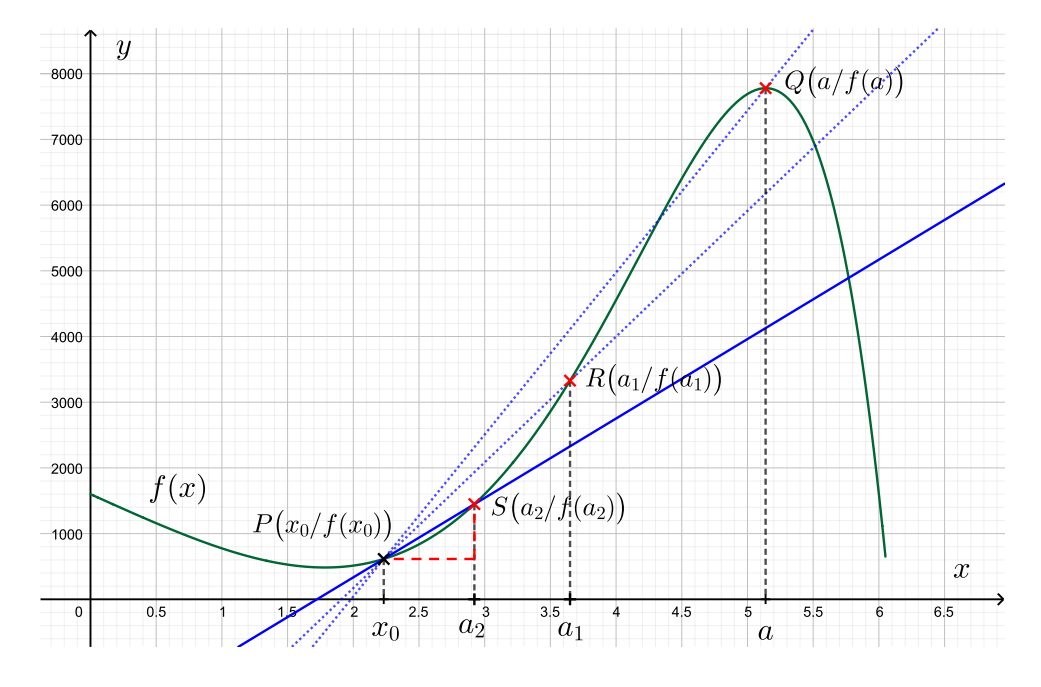

Abbildung 5: Noch eine neue Näherung für die Steigung des Berges in  $P$ 

Wieder berechnen wir die mittlere Steigung,

$$
m_2 = \frac{f(a_2) - f(x_0)}{a_2 - x_0} = \frac{1454.4 - 595.4}{2,925 - 2,2} \approx 1184.8,
$$

und erhalten wieder einen kleineren Wert.

Unsere Hoffnung ist nun die folgende: Wenn wir uns mit Hilfe dieser Halbierungsmethode dem Wert  $x_0$  weiter nähern, dann bekommen wir eine immer bessere Näherung für die Steigung im Punkt  $P$ .

Wir werden sehen, dass die neu berechneten Werte der mittleren Steigung sich ab einem späten Halbierungsschritt nicht mehr (oder nur noch sehr wenig) ändern.

In unserem Beispiel (ohne die Funktion  $f(x)$  hier jetzt genau anzugeben) bekommen wir durch das Halbierungsverfahren die mittleren Steigungen aus der Tabelle [1](#page-5-0) (In der Tabelle steht  $n$  für die Nummer des jeweiligen Halbierungsschritts).

Wir sehen hier, dass sich der Wert der mittleren Steigung nach 15 Halbierungsschritten nicht mehr.

Diesen Wert bezeichnen wir jetzt als Steigung der Funktion  $f(x)$  an der Stelle  $x_0$  oder auch als Steigung der Funktion  $f(x)$  im Punkt P.

| n  | $a_n$    | $f(a_n)$ | $m_{n}$ |
|----|----------|----------|---------|
| 0  | 5,100000 | 7.772,38 | 2.474,8 |
| 1  | 3,650000 | 3.329,15 | 1.885,3 |
| 2  | 2,925000 | 1.454,40 | 1.184,8 |
| 3  | 2,562500 | 906,10   | 857,1   |
| 4  | 2,381250 | 723,14   | 704,7   |
| 5  | 2,290625 | 652,67   | 631,8   |
| 6  | 2,245313 | 622,42   | 596,2   |
| 7  | 2,222656 | 608,52   | 578,6   |
| 8  | 2,211328 | 601,86   | 569,9   |
| 9  | 2,205664 | 598,61   | 565,5   |
| 10 | 2,202832 | 597,00   | 563,4   |
| 11 | 2,201416 | 596,20   | 562,3   |
| 12 | 2,200708 | 595,80   | 561,7   |
| 13 | 2,200354 | 595,61   | 561,5   |
| 14 | 2,200177 | 595,51   | 561,3   |
| 15 | 2,200089 | 595,46   | 561,2   |
| 16 | 2,200044 | 595,43   | 561,2   |
| 17 | 2,200022 | 595,42   | 561,2   |

<span id="page-5-0"></span>Tabelle 1: Die mittleren Steigungen aus dem Halbierungsverfahren

#### 4 Ein weiteres Beispiel

Wie in dem bisherigen Beispiel gehen wir nun bei der Funktion

$$
f(x) = 0,5x^3 - 3x^2 + 4,5x
$$

vor. Wir suchen einen Näherungswert für die Steigung an der Stelle  $x_0 = 1.4$ . Mit  $f(1,4) = 1,79$  erhalten wir also  $P(1,4/1,79)$ .

Wir wählen als Startwert unseres Halbierungsverfahrens  $a_0 = 2.6$  mit  $f(a_0) = 0.208$ , also  $A_0(2,6/0,208)$ .

Das liefert uns die erste mittlere Steigung

$$
m_0 = \frac{f(a_0) - f(x_0)}{a_0 - x_0} = \frac{0,208 - 1,79}{2,6 - 1,4} \approx -1,320.
$$

Der erste Halbierungsschritt gibt  $a_1 = 2$  mit  $f(2) = 1$ , also  $A_1(2/1)$ , mit der neuen mittleren Steigung

$$
m_1 = \frac{f(a_1) - f(x_0)}{a_1 - x_0} \approx -1,320.
$$

Der zweite Halbierungsschritt gibt  $a_1 = 1.7$  mit  $f(1,7) \approx 1.437$ , also  $A_2(1,7/1.437)$ , mit der neuen mittleren Steigung

$$
m_2 = \frac{f(a_2) - f(x_0)}{a_2 - x_0} \approx -1,185.
$$

Die weiteren Halbierungsschritte sind in Tabelle [2](#page-6-0) aufgelistet. Darin sieht man, dass sich die mittlere Steigung nach zwölf Halbierungsschritten nicht mehr ändert.

| n  | $a_n$    | $f(a_n)$ | $m_n$    |
|----|----------|----------|----------|
| 0  | 2,600000 | 0,208    | -1,320   |
| 1  | 2,000000 | 1,000    | -1,320   |
| 2  | 1,700000 | 1,437    | $-1,185$ |
| 3  | 1,550000 | 1,629    | -1,084   |
| 4  | 1,475000 | 1,715    | -1,025   |
| 5  | 1,437500 | 1,755    | -0,993   |
| 6  | 1,418750 | 1,774    | -0,977   |
| 7  | 1,409375 | 1,783    | -0,968   |
| 8  | 1,404688 | 1,787    | -0,964   |
| 9  | 1,402344 | 1,790    | -0,962   |
| 10 | 1,401172 | 1,791    | -0,961   |
| 11 | 1,400586 | 1,791    | -0,961   |
| 12 | 1,400293 | 1,792    | -0,960   |
| 13 | 1,400146 | 1,792    | -0,960   |
| 14 | 1,400073 | 1,792    | -0,960   |

<span id="page-6-0"></span>Tabelle 2: Die mittleren Steigungen aus dem Halbierungsverfahren am Beispiel  $f(x) = 0,5x^3 - 3x^2 + 4,5x$  mit  $x_0 = 1,4$  und  $a_0 = 2,6$ 

<span id="page-6-1"></span>Abbildung 6: Die Geraden aus dem Halbierungsverfahren und die Tangente am Beispiel  $f(x) = 0,5x^3 - 3x^2 + 4,5x$  mit  $x_0 = 1,4$ 

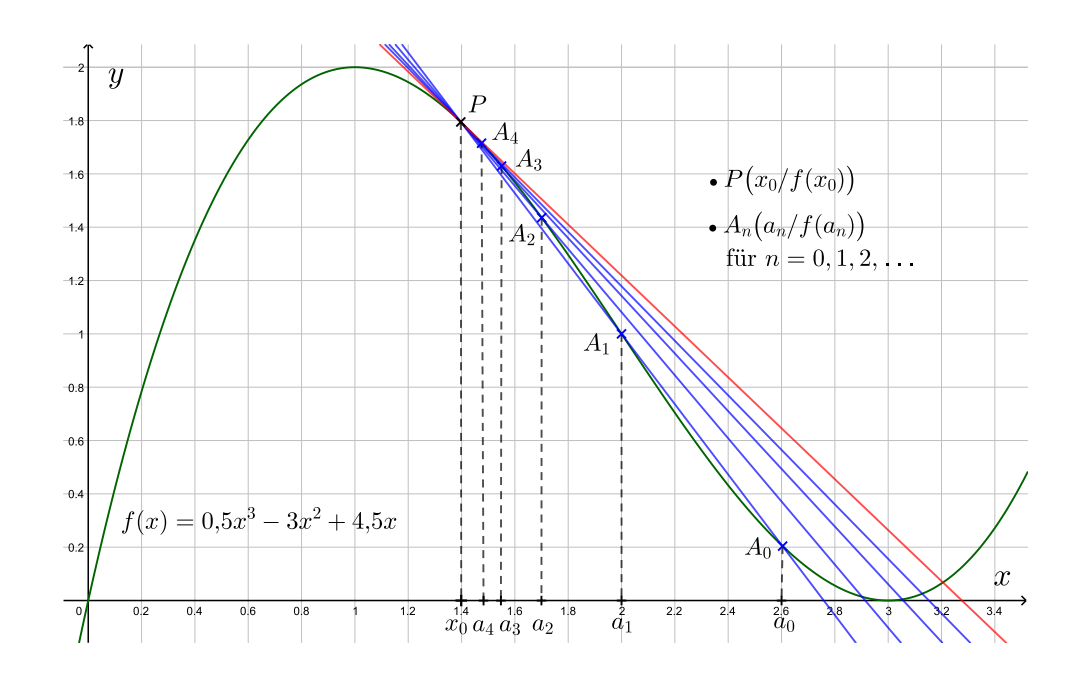

# Zusammenfassung und weitere Bezeichnungen

• Die Steigungen der Geraden durch den Punkt P, die wir mit dem Halbierungsverfahren erhalten, nähern sich in den obigen Beispielen einem festen Wert.<sup>[3](#page-0-1)</sup>

- Die Geraden selbst nähern sich immer mehr einer Geraden durch P mit eben dieser Steigung an. Diese "Grenzgerade" ist die **Tangente an**  $f(x)$  $\textbf{im} \ \textbf{Punkt} \ \textit{P}\left(x_{0}/f(x_{0})\right).^{4}$  $\textbf{im} \ \textbf{Punkt} \ \textit{P}\left(x_{0}/f(x_{0})\right).^{4}$  $\textbf{im} \ \textbf{Punkt} \ \textit{P}\left(x_{0}/f(x_{0})\right).^{4}$
- Die Steigung der Tangente heißt die Ableitung von  $f(x)$  an der Stelle  $x_0$  und wir schreiben dafür  $f'(x_0)$ .<sup>[5](#page-0-1)</sup>
- Bei der Bestimmung der Ableitung von  $f(x)$  an der Stelle  $x_0$  tritt immer der Quotient

$$
m(x) = \frac{f(x) - f(x_0)}{x - x_0}
$$

auf. Dieser heißt der Differenzenquotient von  $f(x)$  an der Stelle  $x_0$ .

• Die Ableitung  $f'(x_0)$  ist somit der "Grenzwert" des Differenzenquotienten  $f(x) - f(x_0)$  $x - x_0$ , wenn wir mit  $x$ immer dichter an $x_0$ heranrücken.

Dafür schreiben wir:<sup>[6](#page-0-1)</sup>

$$
f'(x_0) = \lim_{x \to x_0} \frac{f(x) - f(x_0)}{x - x_0}.
$$

<sup>&</sup>lt;sup>3</sup>Siehe z. B. Tabelle [2](#page-6-0) für  $f(x) = 0.5x^3 - 3x^2 + 4.5x$  und  $x_0 = 1.4$ .

<sup>&</sup>lt;sup>4</sup>Siehe z B. Abbildung [6](#page-6-1) für  $f(x) = 0.5x^3 - 3x^2 + 4.5x$  und  $x_0 = 1.4$ . Hier nähern sich die blauen Geraden der roten Geraden an.

<sup>&</sup>lt;sup>5</sup>Die Ableitung von  $f(x) = 0,5x^3 - 3x^2 + 4,5x$  an der Stelle  $x_0 = 1,4$  ist  $f'(1,4) = -0,96$ .

<sup>&</sup>lt;sup>6</sup>Für  $f(x) = 0,5x^3 - 3x^2 + 4,5x$  und  $x_0 = 1,4$  ist also  $f'(1,4) = \lim_{x \to 1,4} \frac{f(x) - f(1,4)}{x - 1,4}$  $\frac{y}{x-1,4} = -0.96.$